## 基于 RSS 的信息推送系统的设计和实现<sup>。</sup>

Design and Implementation of RSS - based Information Push System

俊<sup>1</sup> 兰宏勇<sup>2</sup> (1.昆明理工大学 信息工程与自动化学院 云南 昆明 650051; 杨 2. 云南师范大学 数学学院 云南 昆明 650092)

要: RSS信息推送技术属于 Web2.0 时代兴起的新技术之一,它的出现提供了个性化获取信息的一种新方 摘 式。本文通过对该技术的研究,在 Java 类库 ROME( RSS and Atom Utilities )的基础上,设计实现了 RSS 提 要的产生方案,并为达到高效的目的进行了分析和改进。最后将 RSS 技术嫁接到手机终端,实现了基于 KXML 的 J2ME 版的 RSS 阅读器。本系统的使用将减轻建立各类信息网站的复杂性,提供了一个方便高 效的内容实时发布平台,具有良好的应用和发展前景。

关键词: RSS 信息推送 ROME 缓存 KXML J2ME

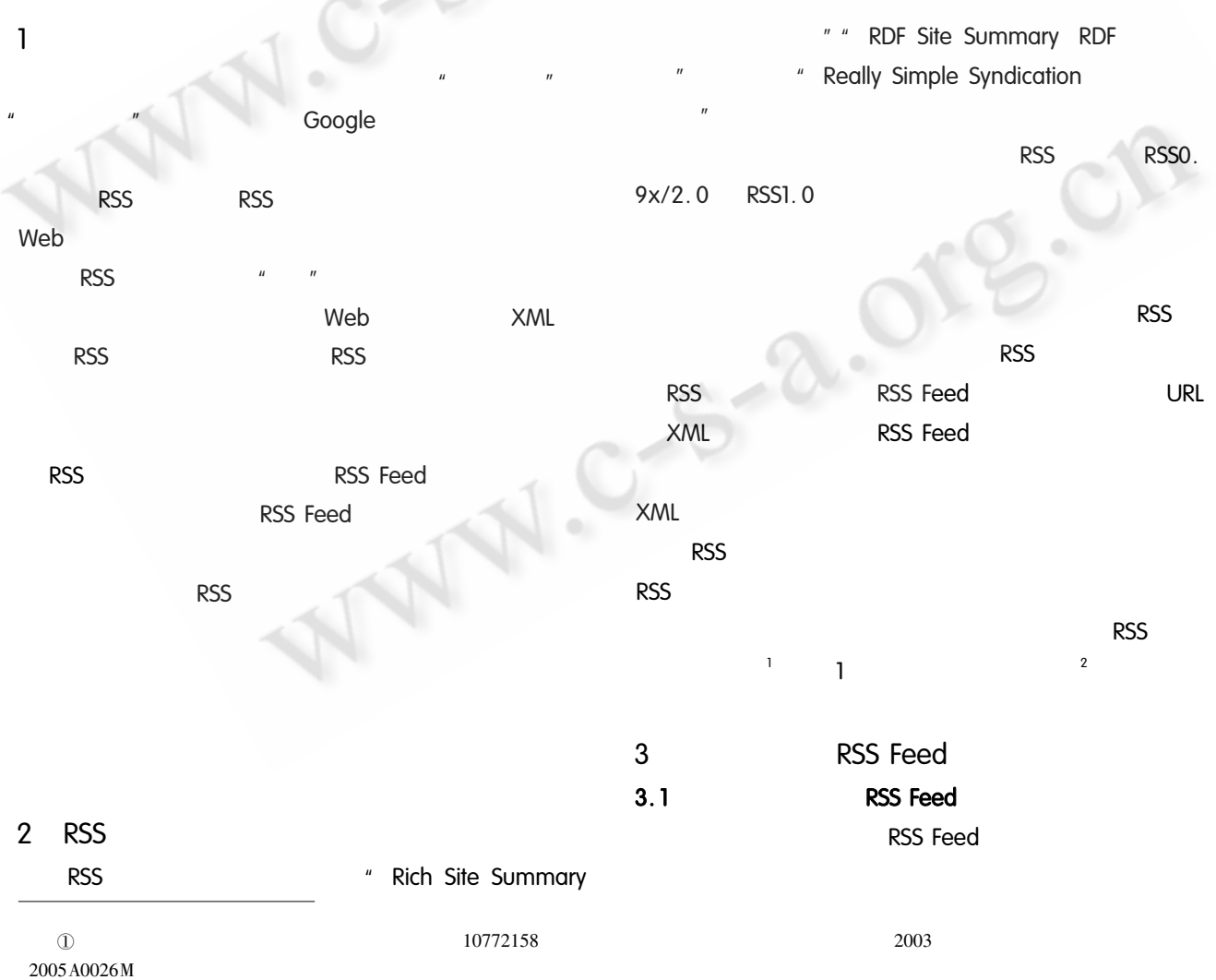

实用案例 Application Case 64

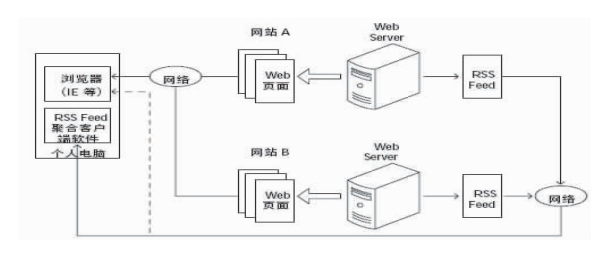

图1 RSS 示意图

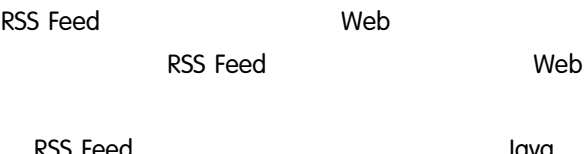

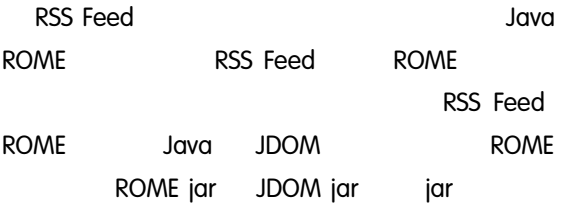

 $3.2$ 

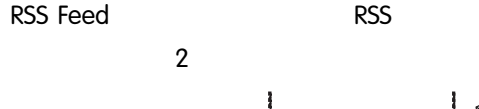

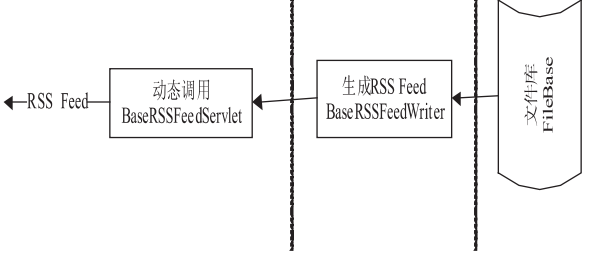

## 图 2 产生 RSS Feed 的原理图

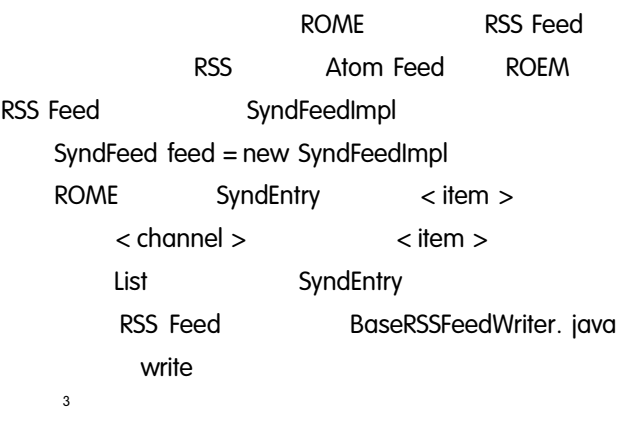

public void write Writer writer String baseURL String format throws Exception

SyndFeed feed = new SyndFeedImpl

 $\frac{1}{2}$ **ROME** RSS Feed feed. setFeedType format feed. setLanguate " en - us"  $\ldots$ //  $\frac{1}{2}$ Atom

SyndLink selfLink = new SyndLinkImpl selfLink. setHref feed. getUri selfLink. setRel " self" feed. setLinks Collections. singletonList selfLink ArrayList entries = new ArrayList Iterator files = depot. fetFiles . iterator  $\frac{1}{2}$ While files. hasNext

SyndEntry entry = new SyndEntryImpl String url = baseURL + file. getName entry. setLink url  $\ldots$ // entries. add entry

WireFeedOutput output = new WireFeedOutput WireFeed wireFeed = feed. createWireFeed output. output wireFeed writer

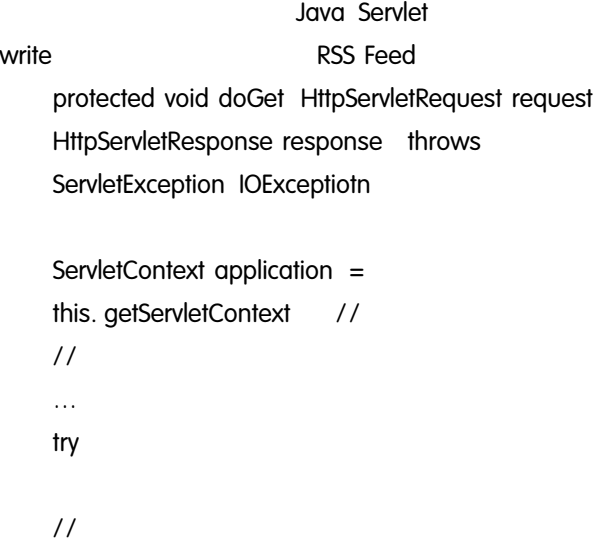

String  $url =$ request. getRequestURL . toString String baseUrl = url. substring 0 url. lastIndexOf "/" BaseRSSFeedWriter baseWriter = new BaseRSSFeedWriter response, getWriter baseUrl format baseWriter. write response. getWriter depotUrl format

catch Exception ex

 $\dots$ //

## $3.3$

**RSS Feed** 

**BaseRSSFeedServlet HTTP GET** Date sinceDate = new Date request. getDateHeader " If - Modified - Since" if  $sinceDate = null$ 

> if base.getLastUpdateDate .compareTo sinceDate  $\lt$  =0

response. setStatus HttpServletResponse. SC\_NOT\_MODIFIED

> response. flushBuffer return

 $\mathfrak{p}$ **HTTP** eventType = XmlPullParser. END\_DOCUMENT response. setDateHeader " application/rss + xml eventType = parser. next charset =  $Utf - 8$ base. getLastUpdateDate if eventType  $=$   $=$  XmlPullParser. START TAG && " . getTime response. setHeader " Cache - Control" " max item". equals parser. getName age = 5400 must - revalidate"

3 **LRU** LRUCache cache = new LRUCache  $5\,5400$  $\frac{1}{2}$ 5  $1.5$ 

 $\overline{4}$ **RSS** RSS Feed **RSS RSS** 

> $.12ME$ Java

> > **KXML**

**RSS Feed** 

Title

**KXML** Pull **XmlParser** 

## **RSS**

public void parseRssFeedXml InputStream reader throws IOException XmlPullParserException

KXmlParser parser = new KXmlParser parser setInput reader null parser. nextTag parser. require parser. START\_DOCUMENT null null

> **RSS** " item" " title" " link" " description"

for int eventType = parser. getEventType

eventType = parser. next while true

tmpText = parser. getName if eventType =  $=$  XmlPullParser. START TAG && " title" . equals tmpText

> parser. next headlineTitle = parser. getText . trim

else if eventType  $=$  = XmlPullParser. START\_TAG&& " description" . equals tmpText

> parser. next headlineDescription = parser. getText . trim

else if eventType =  $=$ XmlPullParser. START\_TAG && " link" . equals tmpText

> parser. next newsLink = parser.getText . trim

eventType = parser. next if eventType  $=$   $=$  XmlPullParser. END TAG 88" item" . equals parser. getName

> titleList. newTitle headlineTitle headlineDescription break

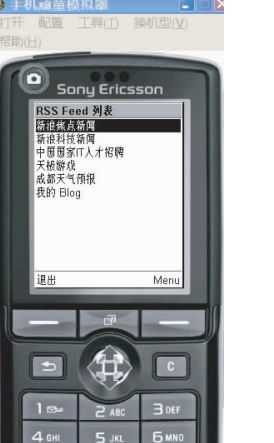

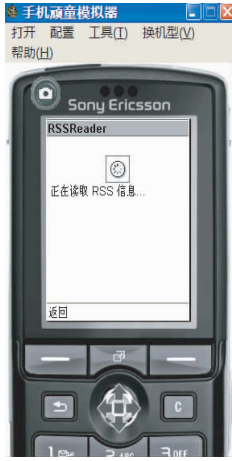

图 3 RSS Feed 列表 图 4 等待解析界面

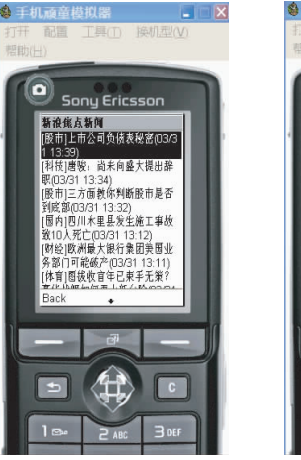

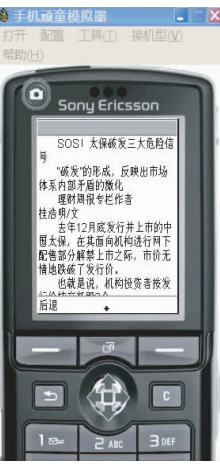

图 5 标题列表

图 6 文章摘要

5

RSS Feed

RSS Feed

RSS(下转第31页)

parser. next

 $3 \sim$ 6 RSS Feed

**RSS** 

**RSS** 

 $1999, 21(1): 2 - 5.$ 

- Winer D. RSS2. 0Specification. http://blogs. law. har-2 vard. edu. tech/rss.
- 3 Johnson D. RSS AND Atom IN ACTION. 1st ed., New York: Manning Publications,  $2007.187 - 201$ .
- Yuan M J. J 2ME 移动应用程序开发. 1st ed., 北京:  $\overline{4}$ 清华大学出版社, 2004.93-95.
- 5 陈圣俭,程小梅. 基于 J2ME 的 RSS 阅读器的开发与 实现. 现代通信, 2007, 1(2): 116-118.

**RSS** 

参考文献

蔡巍. "推送"(Push)技术简介. 中国信息报道,  $\mathbf{1}$ 

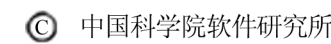

http://www.c-s-a.org.cn